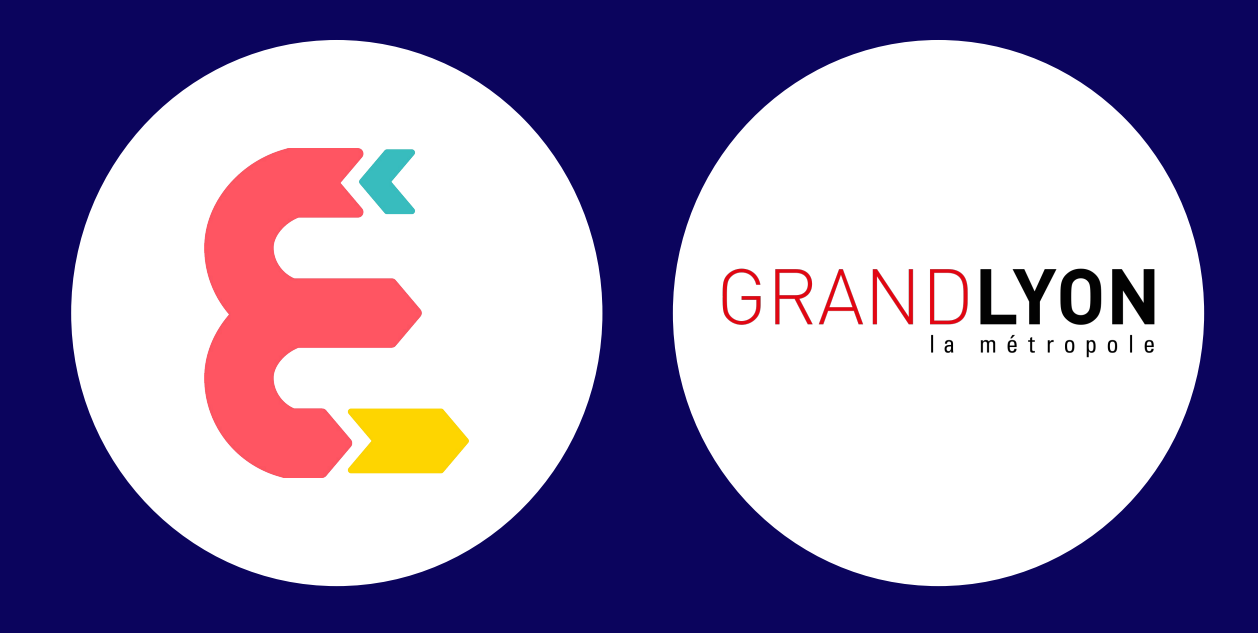

## **Bienvenue à l'atelier n°2**

**INTRODUCTION**

**OBJECTIF :**  PASSER À L'ACTION POUR ACCOMPAGNER VOS PUBLICS

## **LE PROGRAMME DE LA DEMI-JOURNÉE**

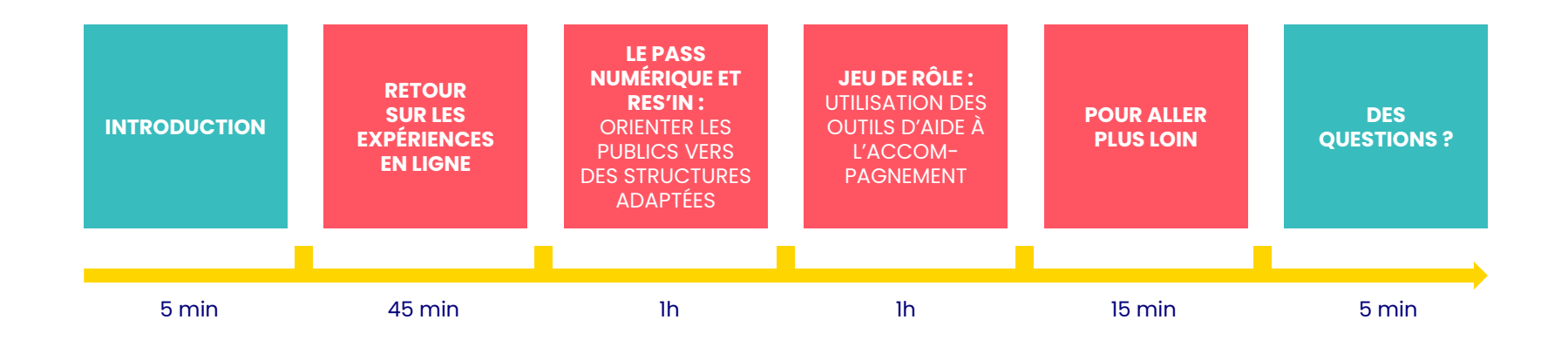

# **RETOUR SUR LES EXPÉRIENCES EN LIGNE**

## **Quel est votre retour sur le test PIX ?**

## **Le test PIX**

**Pour les participant·es =**  faire le point sur ses compétences numériques

> Pour aller plus loin, **passez le PIX complet sur pix.fr**

**Pour les formateur·trices =**  s'adapter aux besoins des participant·es

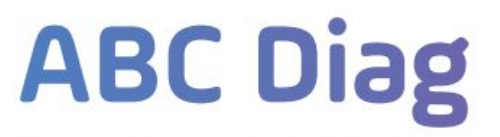

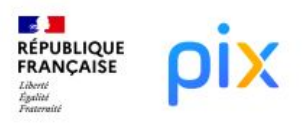

Votre outil au service de l'inclusion numérique

### ABC Diag, le premier pas vers l'autonomie numérique

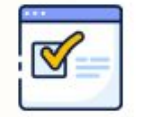

10 questions

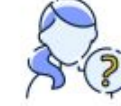

Pour tous les publics même éloignés du numérique\*

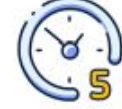

Réalisable en 5 à 15 minutes\*\*

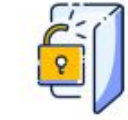

Un accès direct et sans compte

En partenariat avec le Programme Société Numérique, Pix a conçu le parcours ABC Diag pour diagnostiquer de façon objective, simple et rapide la maîtrise de compétences numériques essentielles : utilisation de la souris, saisie de texte dans des formulaires administratifs, messagerie électronique...

### pix.fr/abc-diag

# **FOIRE AUX SAVOIRS**

## **Vous avez réalisé 5 modules :**

- Gérer son identité numérique
- Gérer sa messagerie en ligne
- Comprendre le RGPD
- Premier pas pour une démarche en ligne
- S'authentifier avec FranceConnect sur les services en ligne

## **Dans ces modules, déterminez…**

**…ce que vous n'avez pas compris**

**…ce que vous avez compris** 

**2 post-it chacun !** 

Répondons ensemble aux incompréhensions!

**LE PASS NUMÉRIQUE ET RES'IN :**  orienter les publics vers des structures adaptées

## **LE PASS NUMÉRIQUE, C'EST QUOI ?**

**"Chèque numérique", "pass numérique", "chèque APTIC",…** c'est la même chose !

Les pass numériques #APTIC, conçus sur le modèle des titres-restaurant, permettent aux personnes les recevant de **financer totalement ou partiellement des services de médiation numérique issus du référentiel national.**

## **#APTIC**

Coopérative d'intérêt collectif, co-fondée 2018 par Médias-cité et la Mission Société Numérique

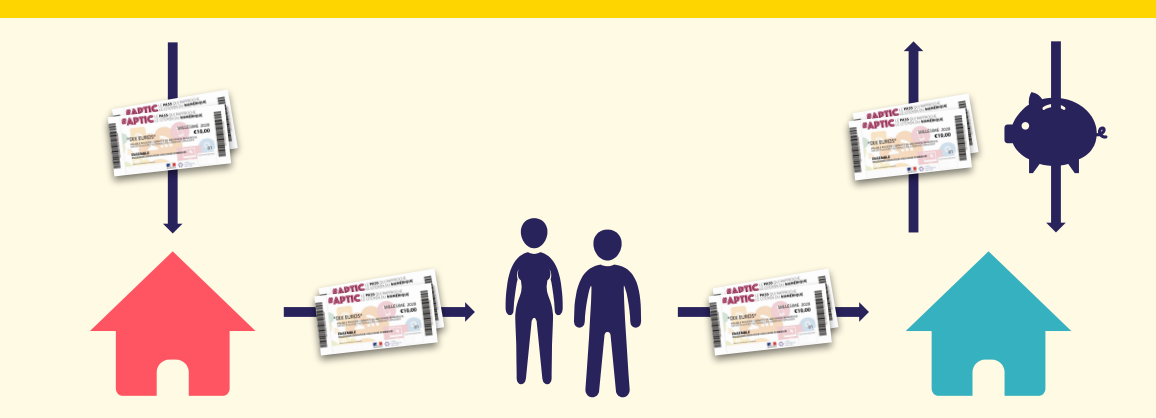

**LES STRUCTURES LOCALES**  commandent et reçoivent des chèques

Elles les distribue à des **PERSONNES EN SITUATION DE FRACTURE NUMÉRIQUE**

**LES LIEUX DE MÉDIATION NUMÉRIQUE** développent les compétences numériques des publics

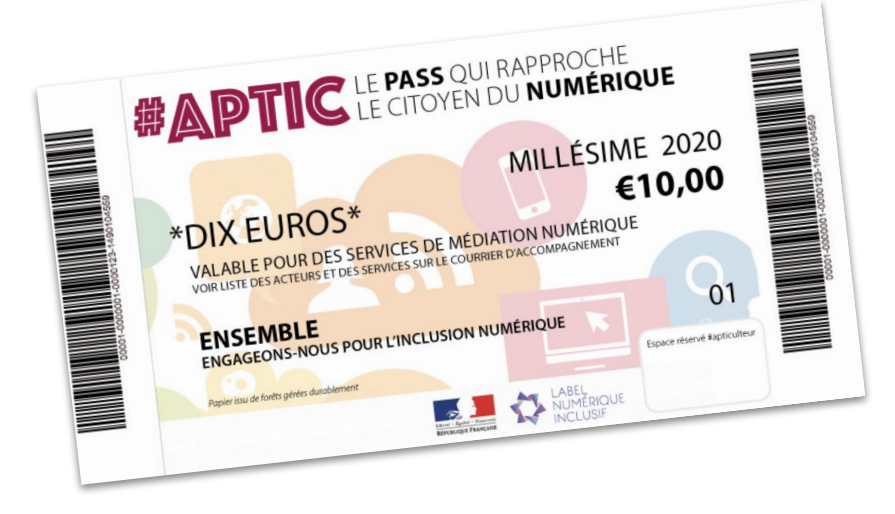

**Les pass numériques sont disponibles en carnet de 5 ou 10.**  Cela permet à la personne qui les reçoit de bénéficier d'un parcours de médiation.

**Un carnet de pass ne peut être distribué qu'à une seule personne et non décomposé.**

**Les pass numériques ont une durée de validité d'un an.**

## **QUELLE VALEUR POUR LE PASS ?**

Il est définit que

**1 PASS = 1 HEURE D'ACCOMPAGNEMENT**

Attention, cette valeur est seulement indicative…

Une formation en groupe de 6 de 2 heures représente-t-elle 12 pass ?

Un accompagnement de 20 minutes représente-t-il 1 pass ?

### **LA VALEUR DU PASS SE MODULE EN FONCTION DU BESOIN ET DU CONTEXTE D'ACCOMPAGNEMENT**

## **LE PASS NUMÉRIQUE, POUR QUEL PUBLIC ?**

### **situation de fracture numérique :**

- ➔ Personnes âgées
- ➔ Jeunes majeurs en difficulté sociale
- ➔ Bénéficiaires du RSA
- ➔ Demandeurs d'emploi
- ➔ ...

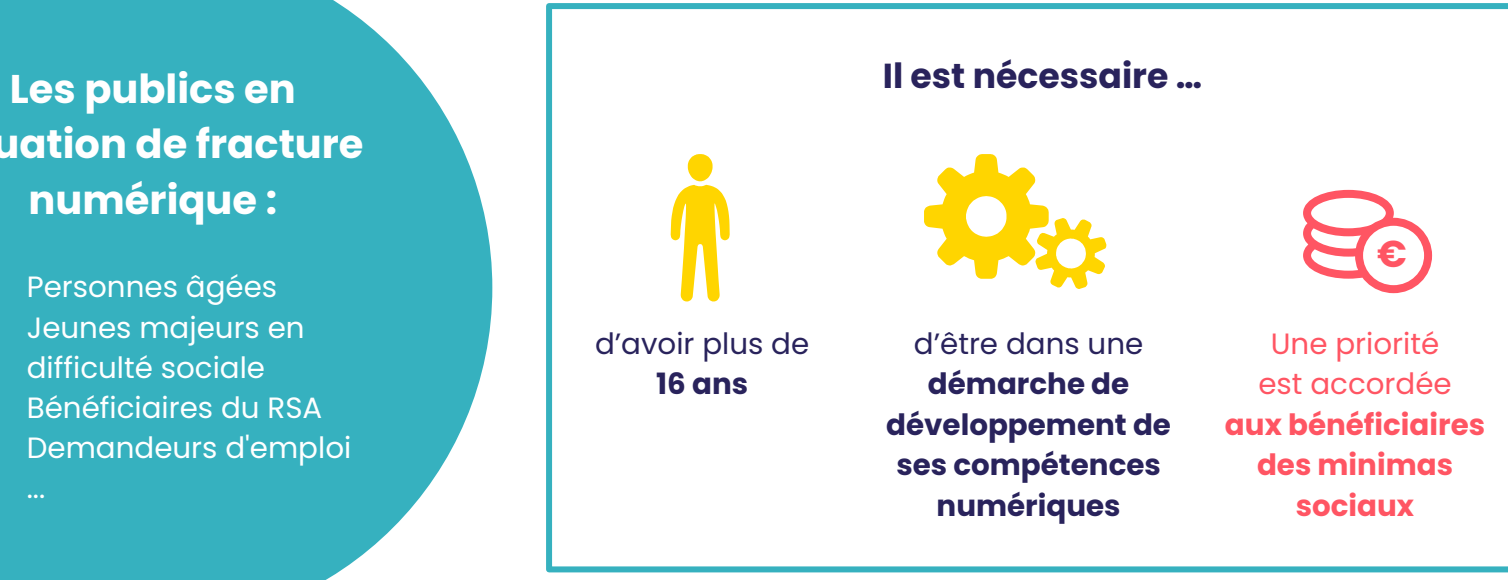

## **COMMENT DÉPLOYER LE PASS NUMÉRIQUE ?**

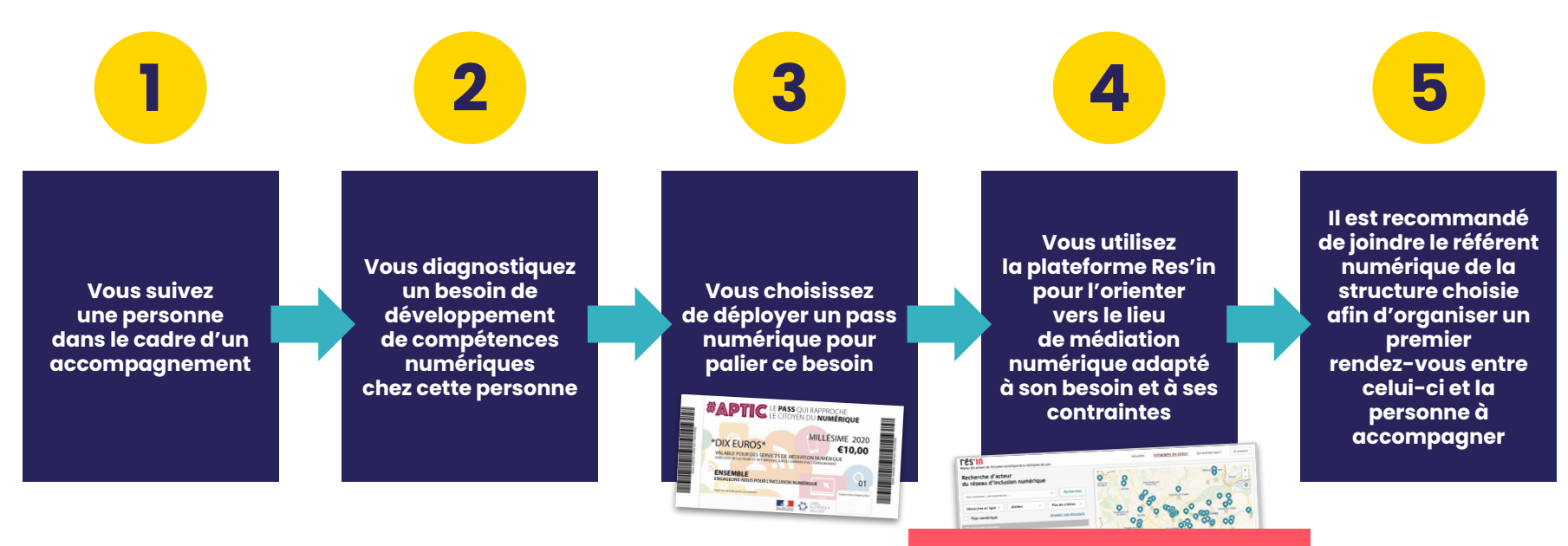

Un nouvel outil va permettre de déployer le pass numérique directement sur Res'in. *(il est en cours de production)*

## **POUR AVOIR DES PASS...**

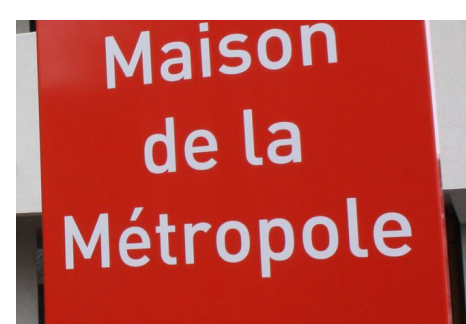

Les Maisons de la Métropole sont habilitées à distribuer des Pass numériques.

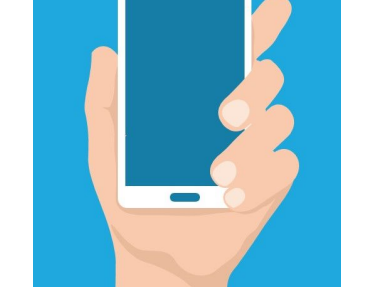

 $\bullet\bullet$   $\phantom{a}\bullet\bullet$ 

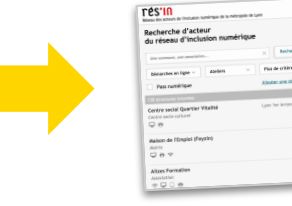

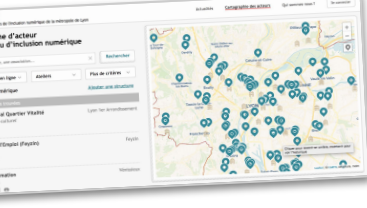

Le ou la référent e numérique des MDM contactent les services de la Métropole

inclusionnumerique@grandlyon.com pour en obtenir.

Il oriente ensuite les usagers et usagères avec Res'in

## **POUR TOUTES INFOS COMPLÉMENTAIRES :**

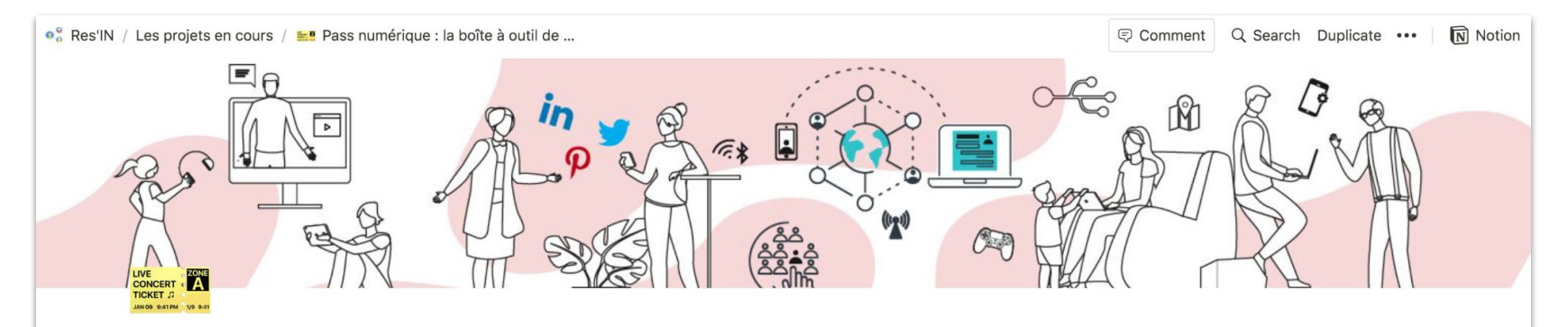

### Pass numérique : la boîte à outil de la Métropole de Lyon

- Add a comment...
- $\vee$  9 backlinks

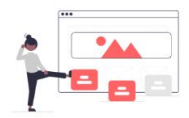

Bienvenue sur la plateforme "boîte à outil" dediée au projet Pass numérique !

Celle-ci est à destination des prescripteurs, des lieux de médiation #APTIC ainsi qu'à tous ceux qui s'intéressent au projet porté par la Métropole de Lyon et ses partenaires.

## **3 NIVEAUX DE COMPÉTENCES NUMÉRIQUES**

**1**

**2**

**3**

**Les compétences instrumentales ou la manipulation du matériel et des logiciels.**

Pour faire face aux aléas techniques

**Les compétences instrumentales** sont un prérequis à la construction **des compétences informationnelles,** qui soutiennent, à leur tour, **les compétences stratégiques.** 

quotidiens : bugs, virus... **Les compétences informationnelles ou la compréhension, l'évaluation, le traitement de l'information.**

> Pour utiliser les procédures de navigation, les hypertextes, les moteurs de recherche, les forums, les services interactifs ou coopératifs du web 2.0.

**Les compétences stratégiques.**

Pour utiliser l'information de manière proactive, lui donner du sens dans son propre cadre de vie et prendre des décisions en vue d'agir sur son environnement professionnel et personnel.

## **LES 5 MODULES PRIORISÉS**

Sur les 129 modules du référentiel APTIC, certains ont été priorisés dans le cadre du projet Pass numérique et classés en 5 grandes thématiques :

#### Compétences de base

0. Maitrise de l'environnement d'un ordinateur (clavier, souris) 1. Composantes et facettes de l'identité numérique 11. Internet : fonctionnement et outils de navigation web 12. Internet : fonctionnement des emails 38. Le smartphone : principes de fonctionnement 48. Internet : envover, recevoir, gérer ses emails 74. Smartphones et Tablettes sous Androïd 77. Smartphone : Les principaux gestes pour l'écran tactile

#### Accès aux droits

84. Pôle Emploi : faire ses déclarations en ligne 85. Déclarer ses revenus en ligne et découvertes des services proposés 86. Accéder à ses droits sociaux et les gérer en ligne (RSA...) 87. Ouvrir et gérer son dossier de retraite (CNAF/CARSAT) en ligne 88. Gérer son abonnement et ses factures d'électricité/gaz en ligne 89. Gérer ses droits d'assuré social en ligne/sur internet 90. Gérer ses droits et allocations (CAF...) en ligne/sur internet 93. Plateforme Ameli.fr : la sécurité sociale en ligne 95. Plateforme France Connect

#### Insertion professionnelle

6. Utiliser les réseaux sociaux pour sa recherche d'emploi 20. Panorama des plateformes de recherche d'emploi 66. Traitement de texte : Découverte 67. Traitement de texte : Utilisation de base 68. Traitement de texte : Utilisation avancée 69. Tableur : Découverte

124. Réalisation CV

125. Diffuser son CV en ligne

127. Organiser sa recherche d'emploi

#### Culture et sécurité numérique

2. Les conduites à risques et les bons usages du numérique 35. Internet : comprendre les principes de fonctionnement 42. Créer et paramétrer un compte Google 51. Gérer ses données : Sauvegarde en ligne (dans le cloud) 52. Gérer ses données : Sauvegardes locales (disques durs externes, clé USB)

9. Fablab : charte, valeurs et panorama des outils numériques 65. Skype et autres outils de visioconférences

#### Aide à la parentalité

3. Être parent à l'ère numérique : connaitre les usages, jouer son rôle de parent

22. Découvrir l'univers des jeux vidéos

82. Suivre la scolarité de son enfant

94. Découvrir des services en ligne de l'enfance de votre commune

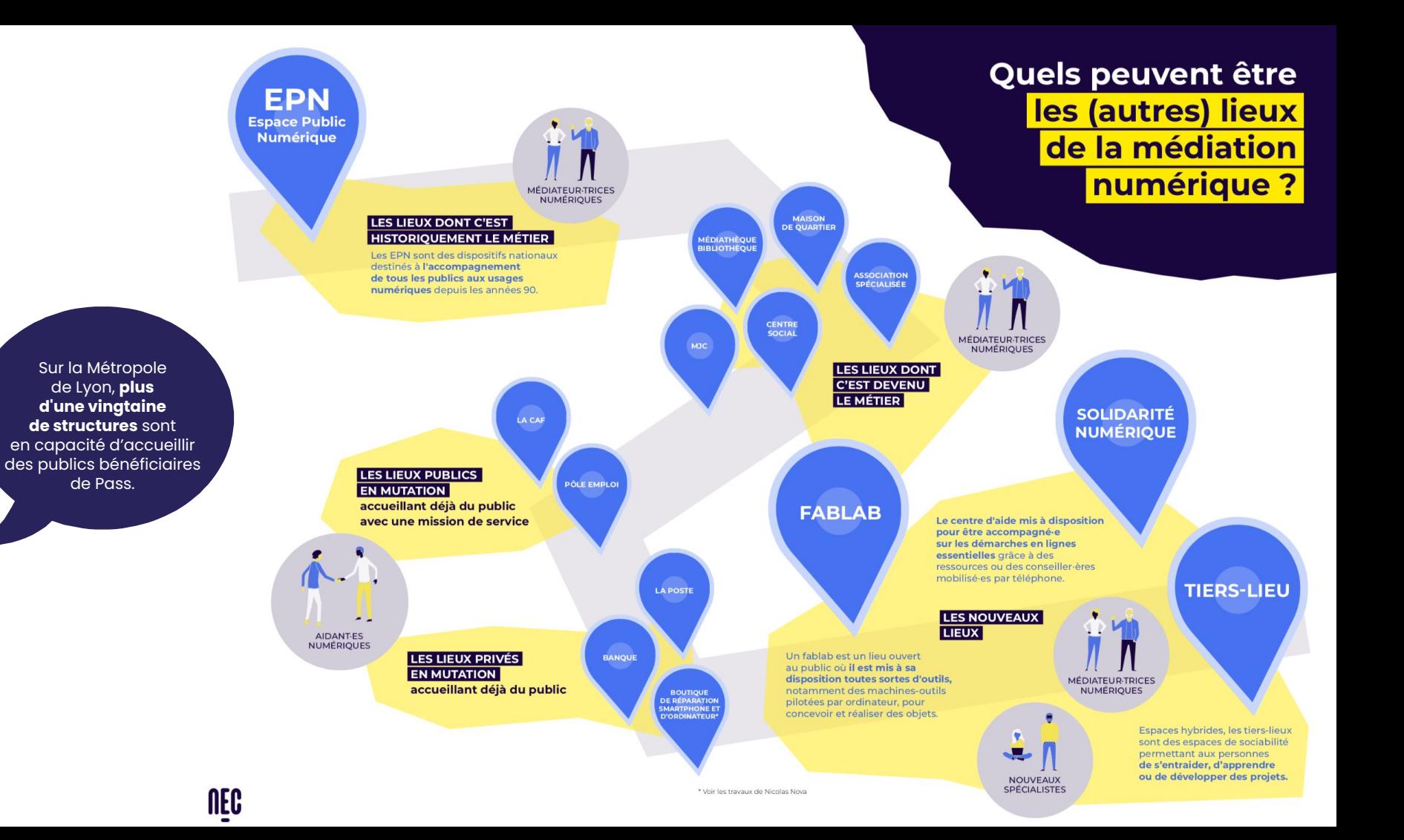

## **JEU : Quelles ressources sur mon territoire ?**

- ➔ Remplir individuellement la carte avec les structures que vous connaissez
- ➔ Mise en commun des ressources

## **POURQUOI CARTOGRAPHIER LES RESSOURCES DE MON TERRITOIRE ?**

- ➔ **Orienter les publics** en fonction de leur besoins et de leurs contraintes
- ➔ **Créer du lien** entre les structures d'un même territoire

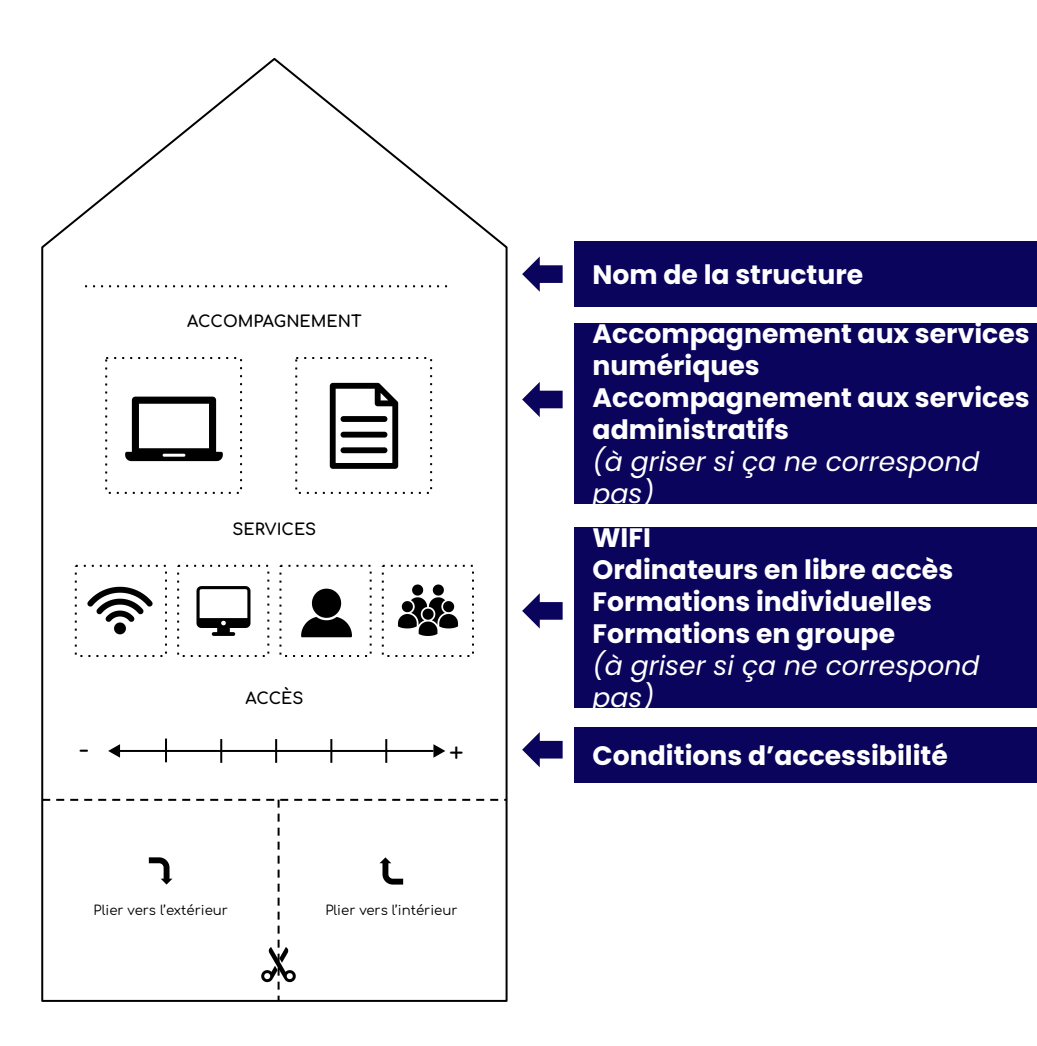

# Plier vers l'extérieur Plier vers l'intérieur **Structure à pouvoirs spéciaux :**  - aide juridique - apprentissage du FLE …

### **RES'IN**

### Cartographie des acteurs de l'inclusion numérique de la métropole de lyon

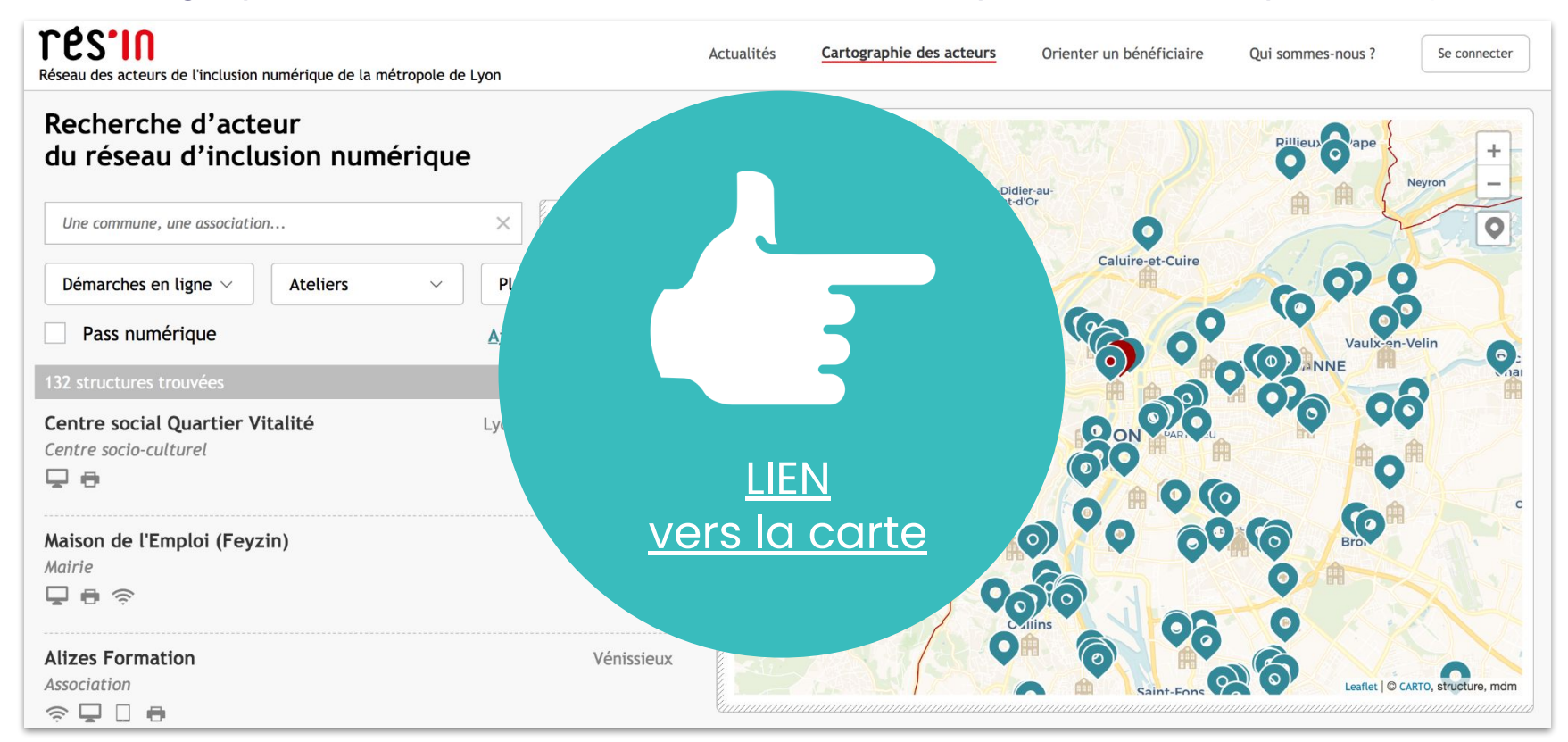

### **RES'IN**

### Démo de l'onglet "Orienter un bénéficiaire"

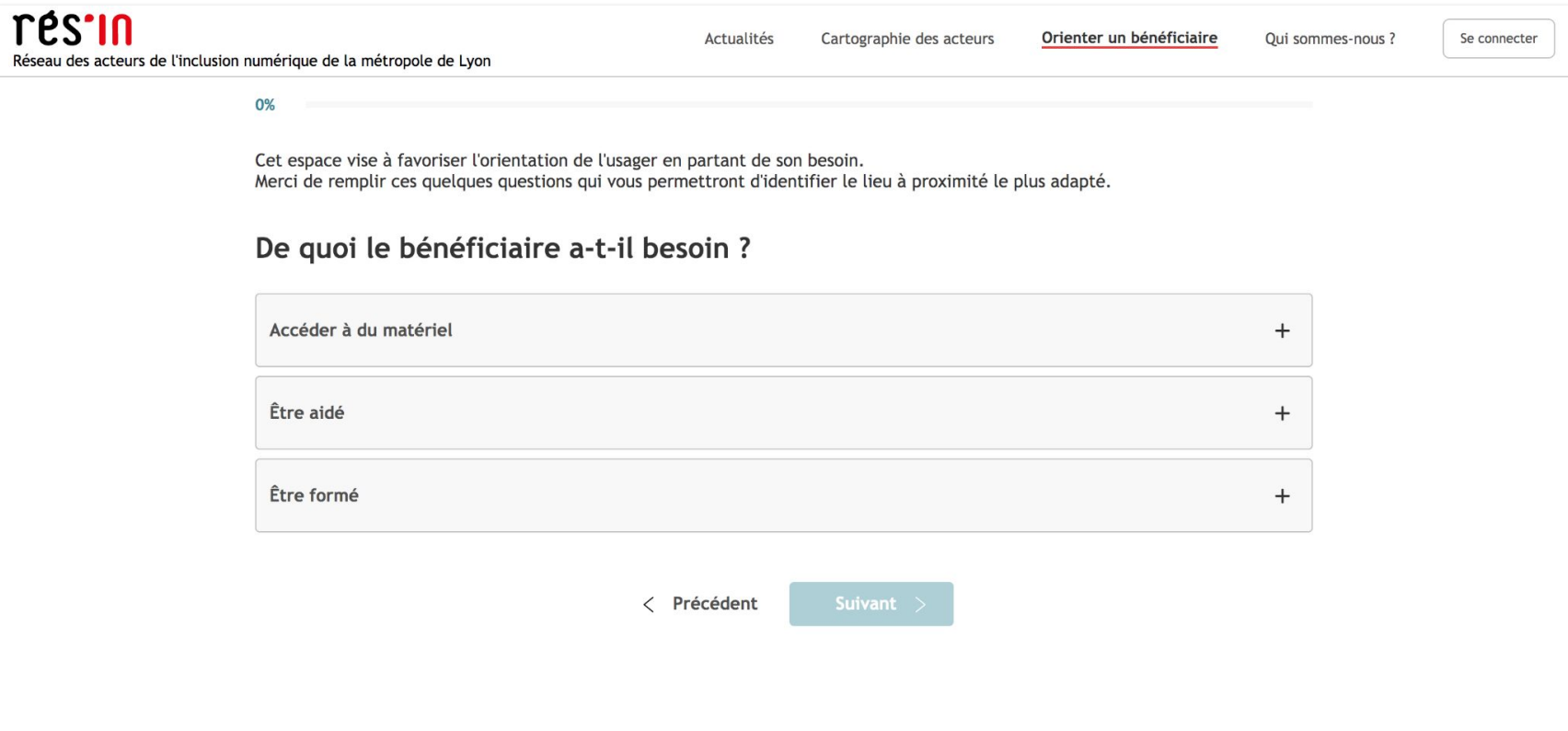

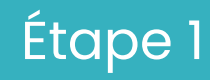

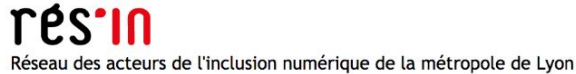

0%

Actualités Cartographie des acteurs Orienter un bénéficiaire Oui sommes-nous ? Se connecter Cet espace vise à favoriser l'orientation de l'usager en partant de son besoin. Merci de remplir ces quelques questions qui vous permettront d'identifier le lieu à proximité le plus adapté. De quoi le bénéficiaire a-t-il besoin ? Accéder à du matériel  $^{+}$ Être aidé  $^{+}$ Être formé  $^{+}$ < Précédent

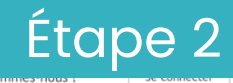

#### Orienter un bénéficiaire

 $5%$   $\blacksquare$ 

#### Le bénéficiaire possède-t-il un Pass Numérique ?

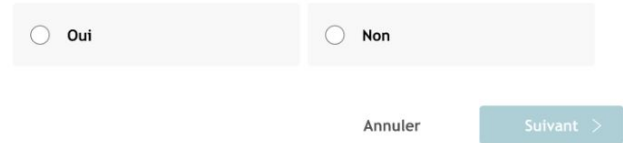

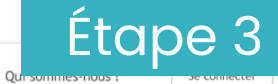

#### Orienter un bénéficiaire

#### Autour de quelle adresse chercher une structure ?

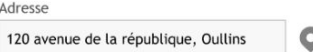

#### Le bénéficiaire a-t-il un profil spécifique ?

facultatif

 $5%$   $\epsilon$ 

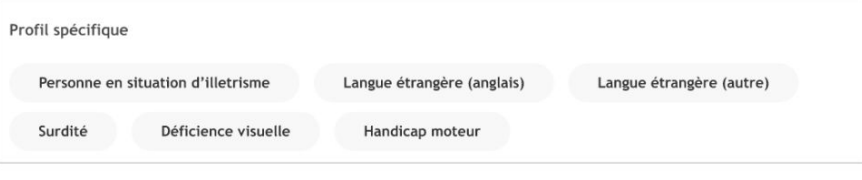

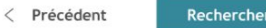

### Étape 4

Qui so

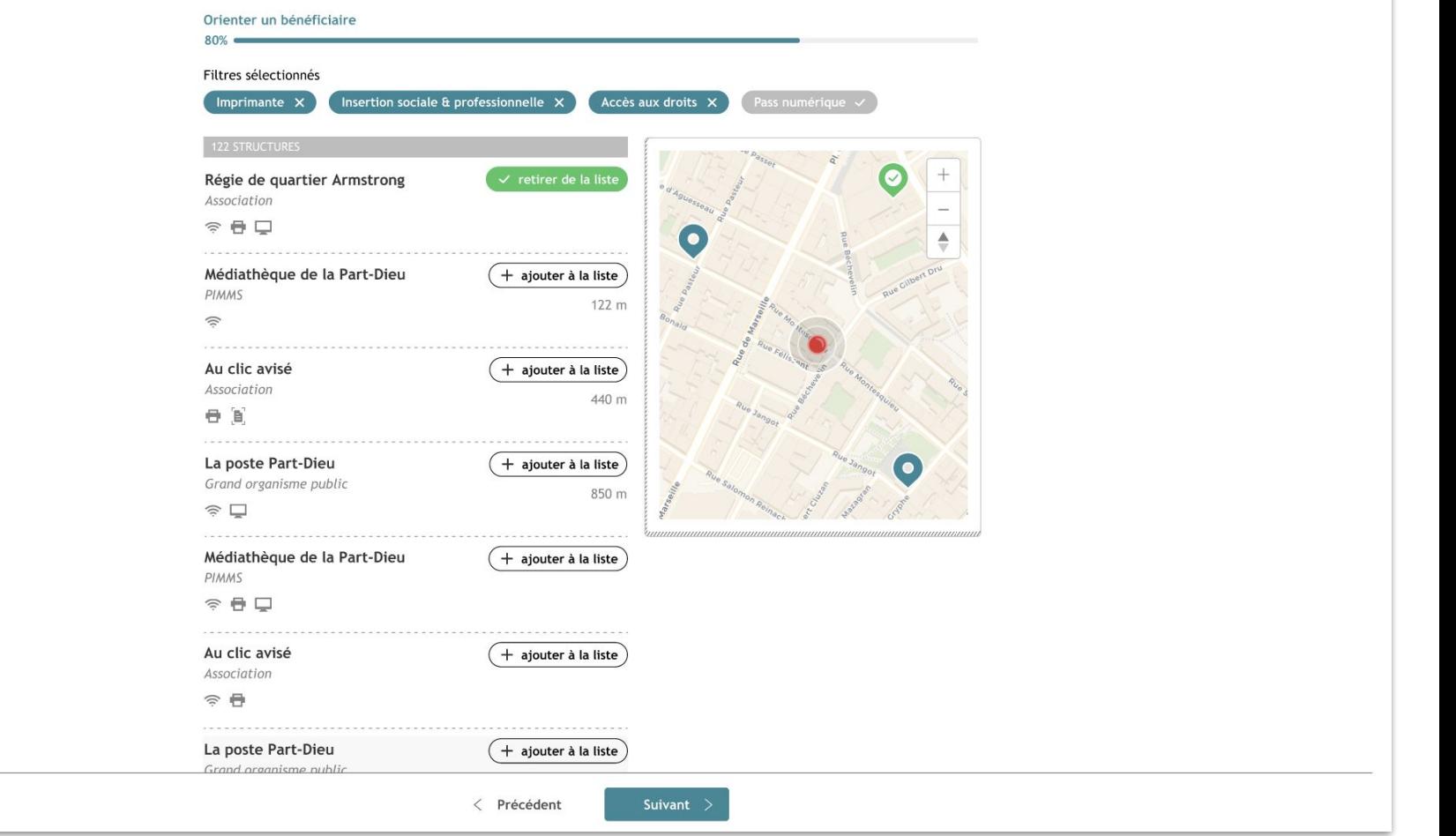

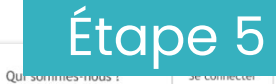

#### Orienter un bénéficiaire

#### Qui oriente le bénéficiaire ?

Structure

 $90% =$ 

#### Comment contacter cette structure ? facultatif

Contact (email ou n° de téléphone)

#### Qui est le bénéficiaire ? facultatif

Nom du bénéficiaire

< Précédent

Rechercher

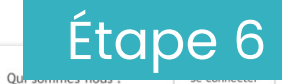

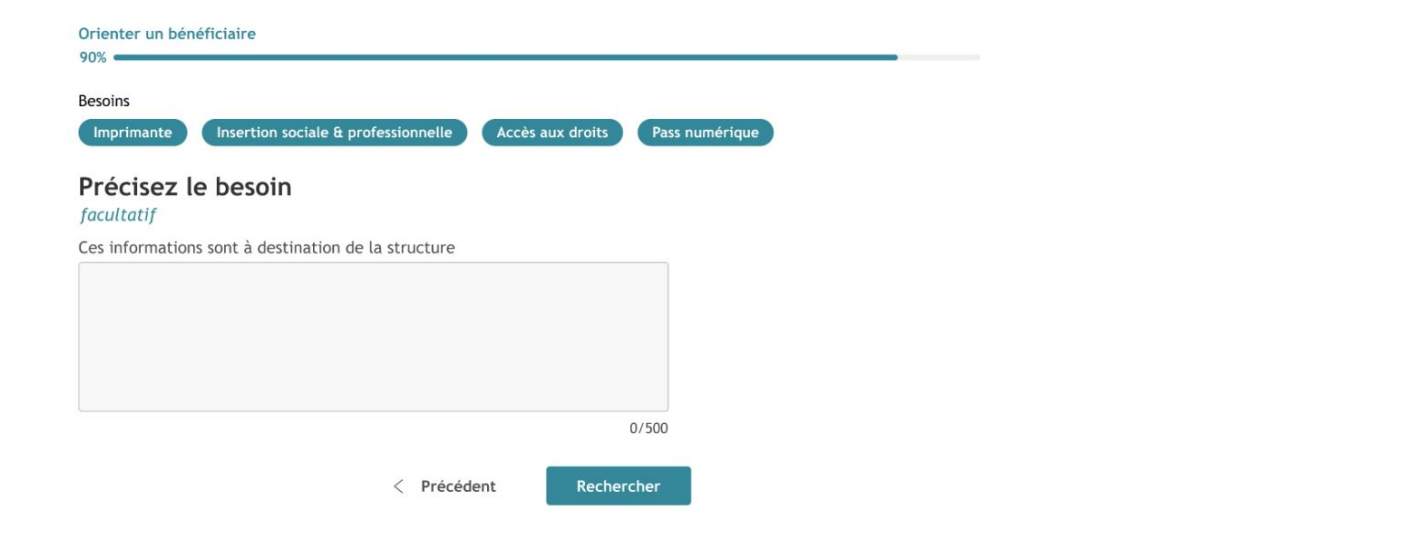

### Étape 7

#### Résumé de la prise de rendez-vous à imprimer et à remettre à la personne accompagnée

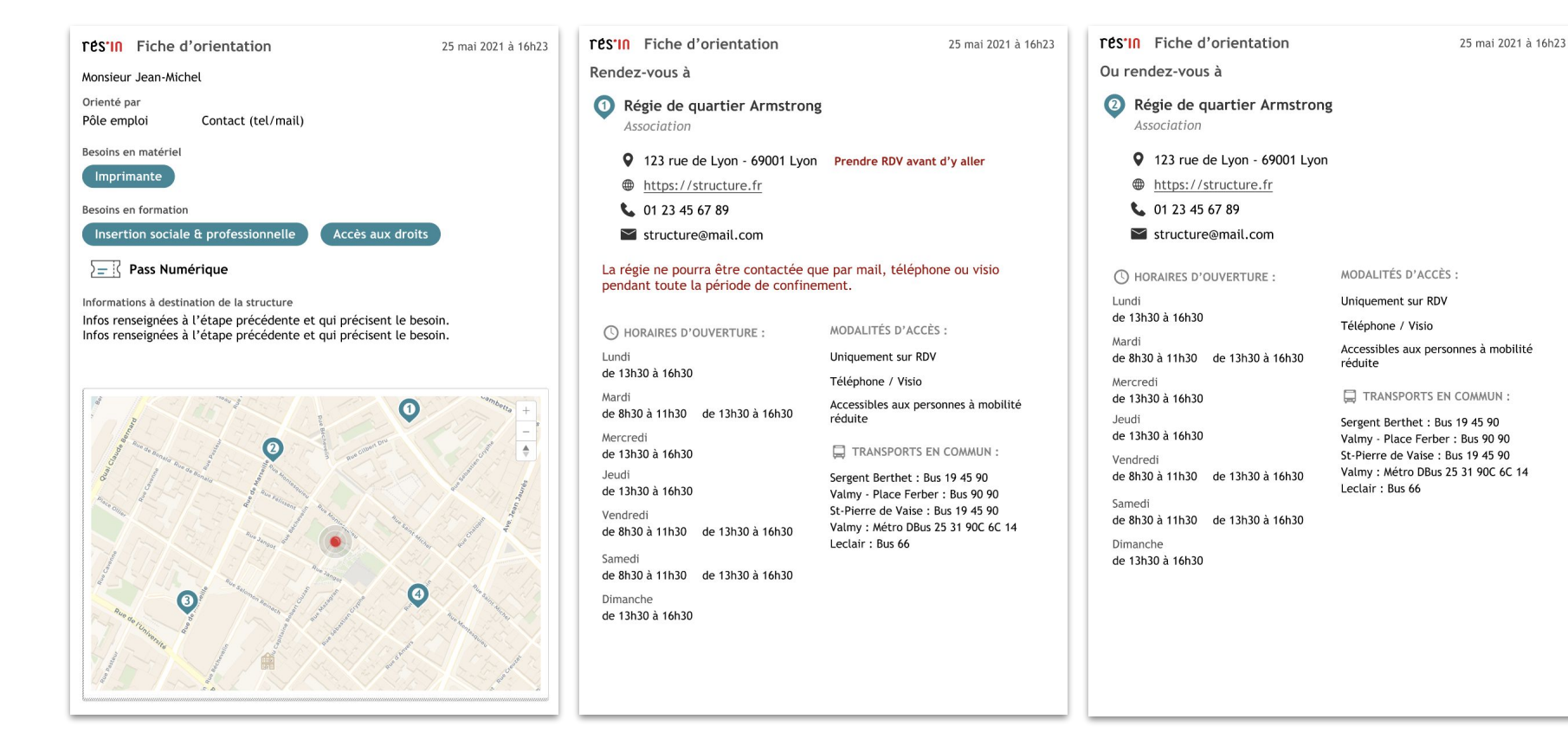

**JEU DE RÔLE :** UTILISATION DES OUTILS D'AIDE À L'ACCOMPAGNEMENT

## **OBJECTIFS :**

- ➔ Savoir **quelle stratégie adopter en fonction d'une situation** et de son contexte professionnel
- ➔ **Mettre en pratique** les différents outils d'aide à l'accompagnement vus au cours de la formation :
	- *3 points de diagnostic*
	- *Fiches tangibles*
	- *● Pass numérique avec Res'in*

## **RAPPEL DES 3 OUTILS**

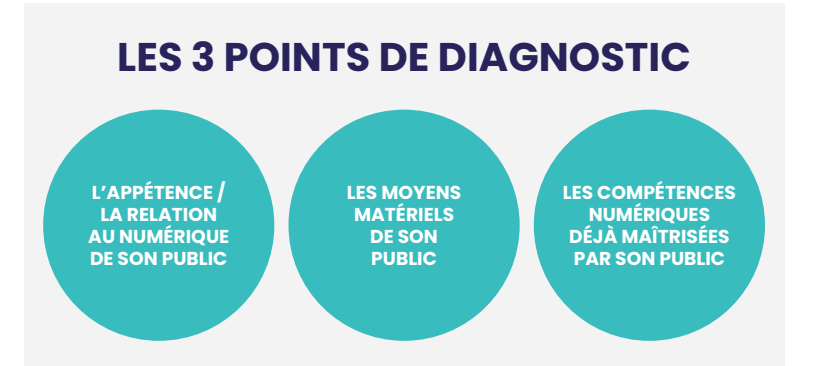

#### **LES 18 FICHES TANGIBLES**

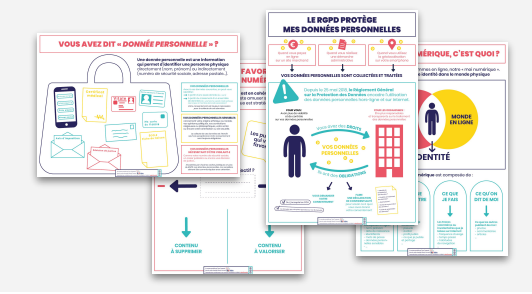

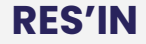

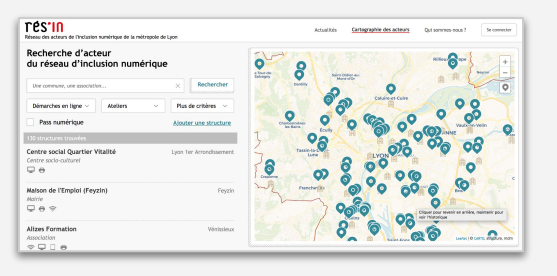

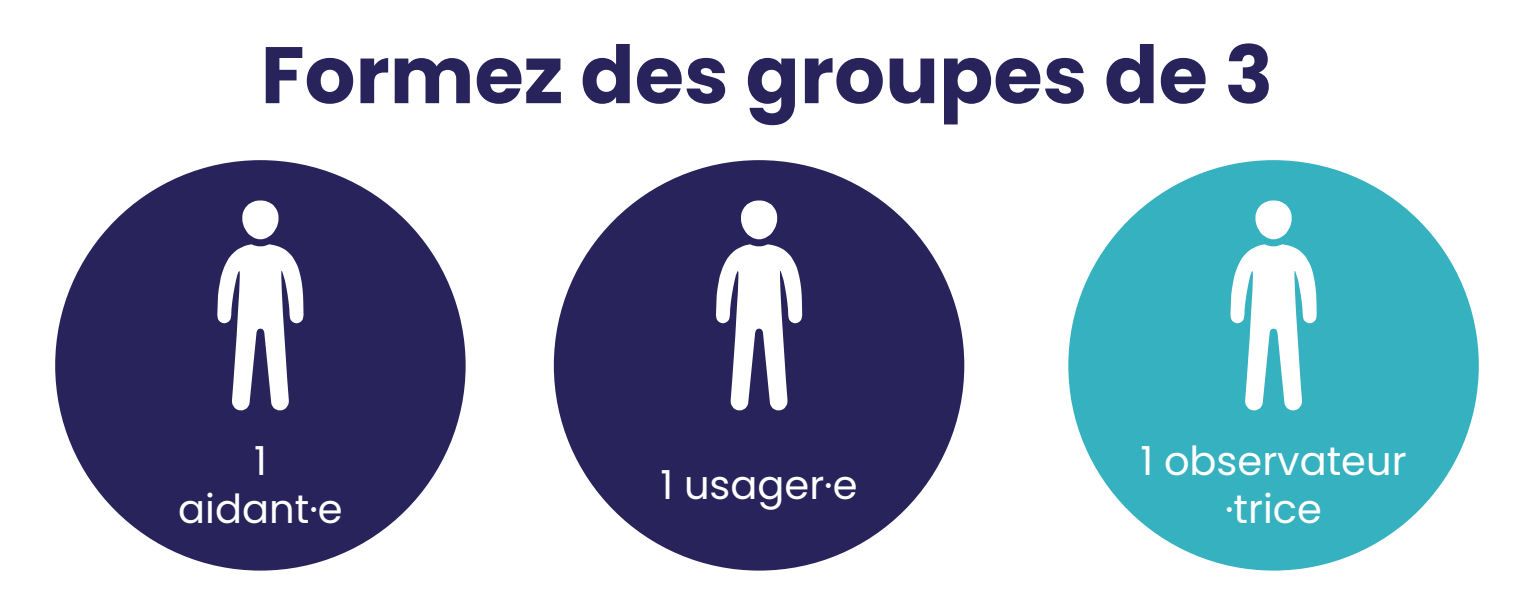

Pour chacune des situations à jouer, l'aidant·e doit obligatoirement utiliser **au moins 2** des 3 outils d'aide à l'accompagnement :

- ➔ Les 3 points de diagnostic
- $\rightarrow$  1 fiche tangible

*(À chaque situation, changez les rôles dans votre trinôme)*

### **GRILLE D'OBSERVATION**

Évaluez l'utilisation de ces outils dans une situation d'accompagnement  $\overbrace{(\text{Coloriez les étoiles}: \bigstar = \text{pas ou mal utilisé} / \bigstar \bigstar \bigstar = \text{très bien utilisé})}$ 

Pour<br>l'observateur-trice

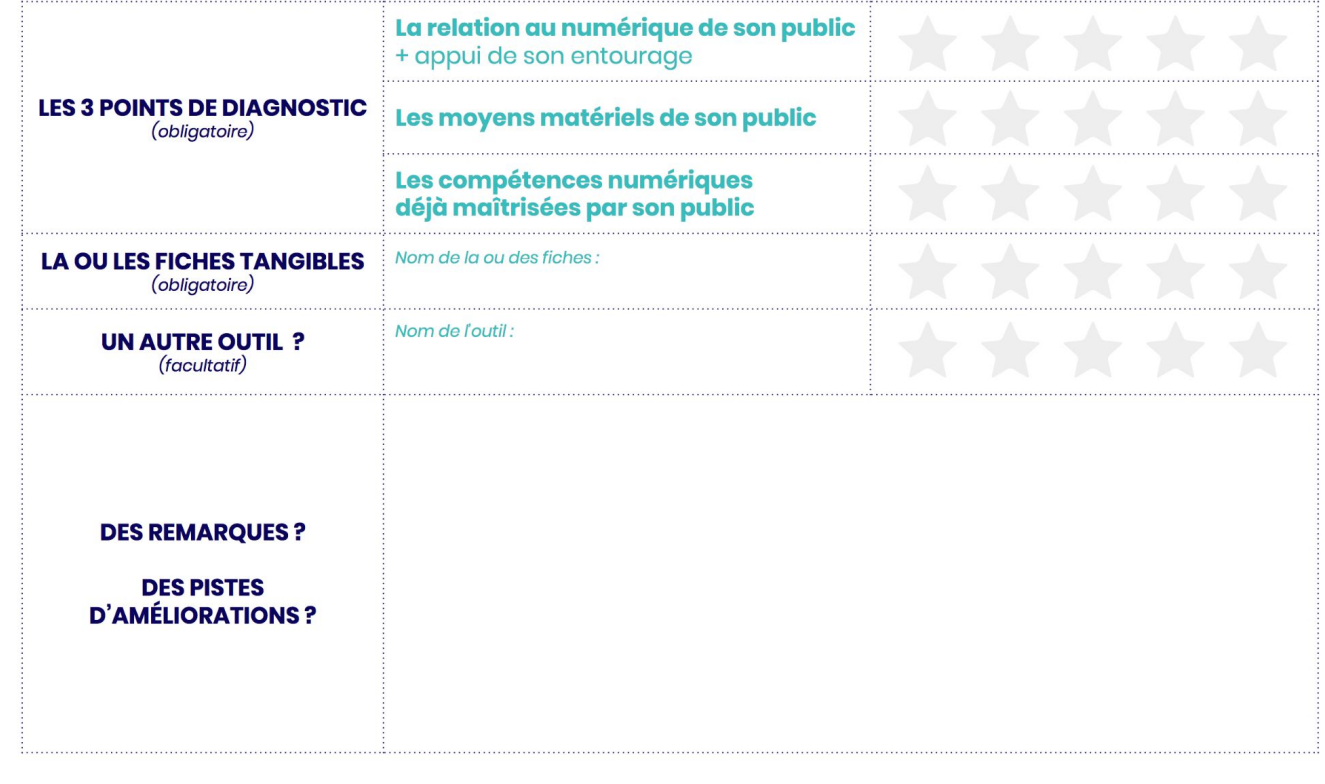

Atelier "Outils d'accompagnement"

Roger, 76 ans, doit prendre RDV chez le médecin. Mais ce dernier n'a pas de secrétaire et il est envoyé vers une plateforme de rendez-vous sur Internet. Roger ne sait pas comment faire et surtout créer un compte sur Internet lui fait peur…

Atelier "Outils d'accompagnement"

Vous recevez un appel de Teresa en urgence car elle n'arrive pas à faire sa demande de récépissé pour sa carte de séjour. Elle ne maîtrise pas très bien la langue française et ne sait pas bien utiliser les outils numériques.

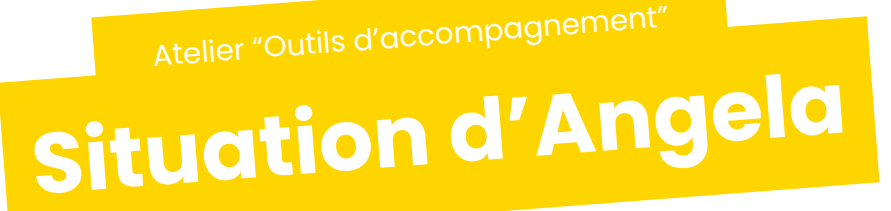

Angela a fait l'acquisition d'un nouveau véhicule. Elle doit obtenir une carte grise. La préfecture l'a dirigé vers la démarche en ligne mais elle ne sait pas faire. Elle amène ses papiers et vous utilisez votre ordinateur pour l'accompagner dans sa démarche. Elle n'a jamais utilisé France Connect.

Atelier "Outils d'accompagnement"

Florence, 45 ans, a créé son compte Ameli à l'aide de sa belle-sœur il y a longtemps. Depuis quelques mois, elle s'étonne de ne plus recevoir de courrier de la Sécurité Sociale. Elle vous demande ce qu'elle doit faire pour recevoir à nouveau ses relevés par courrier. Mais elle ne se souvient plus du mot de passe lié à son compte…

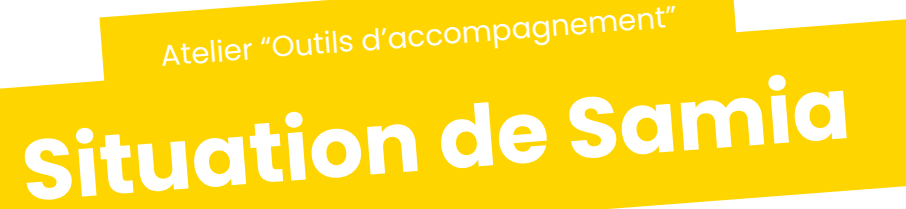

Samia ne réussit pas à se connecter à France connect, ni via Ameli, ni les impôts, ni même la poste alors qu'elle s'est déplacée par ailleurs. Excédée, elle vient vous voir et vous répète que rien ne fonctionne et qu'elle doit absolument télécharger un document sur son espace personnel Améli.fr

**Situation de Matteo** Atelier "Outils d'accompagnement"

Matteo, tout juste d'obtenir son BAC, et de passer son code; il souhaite maintenant s'inscrire au permis de conduite, et son auto-école lui a dit qu'il fallait s'inscrire en ligne. Il ne sait pas faire et se sent complètement perdu.

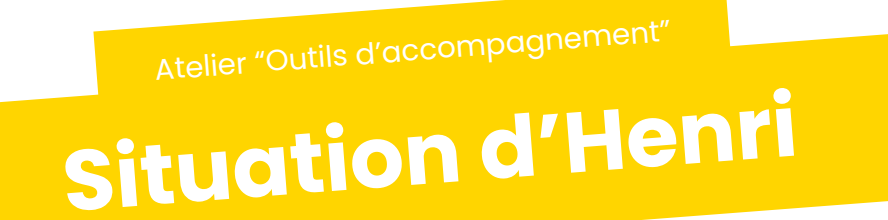

Henri, 58 ans, suit des ateliers de médiation numérique à l'EPN depuis 1 an. Il devient de plus en plus autonome pour s'orienter sur un ordinateur et une page web, mais continue de venir vous voir pour ses démarches administratives. Son mandat Aidants Connect expire aujourd'hui et il vient vous voir pour récupérer un extrait de casier judiciaire.

Atelier "Outils d'accompagnement"

**Situation de Pau<sup>l</sup>**

Paul doit s'actualiser sur Pôle Emploi avant ce soir minuit, et vient vous voir car il ne sait pas faire. Il ne semble pas se sentir capable de le faire sur votre ordinateur avec votre aide.

### **POURQUOI UTILISER LES FICHES TANGIBLES ?**

### **POUR VOUS**

un outil d'aide à l'accompagnement pour expliquer des concepts abstraits

### **POUR LES PUBLICS**

un outil pour se représenter visuellement des concepts abstraits

# **POUR ALLER PLUS LOIN**

**Connaissez-vous des ressources, des outils utiles pour aller plus loin ?**

## **Quelques exemples :**

**Le kit inclusion numérique, des outils à destination des aidants pour accompagner les personnes éloignées du numérique**

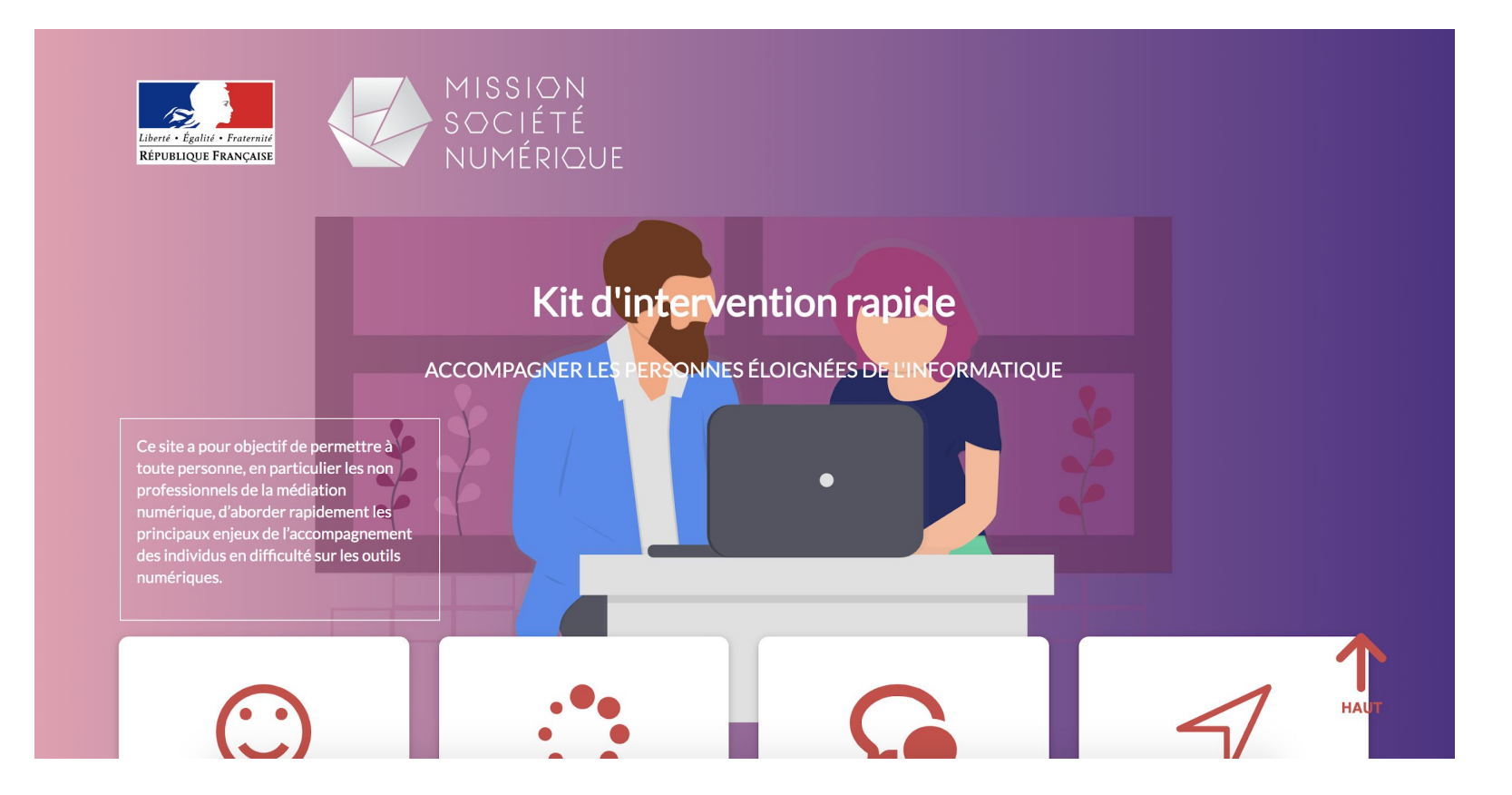

### **Emmaüs Connect, une association avec un catalogue de formation pour aider les acteur·trices de terrain à accompagner les publics les plus en difficultés.**

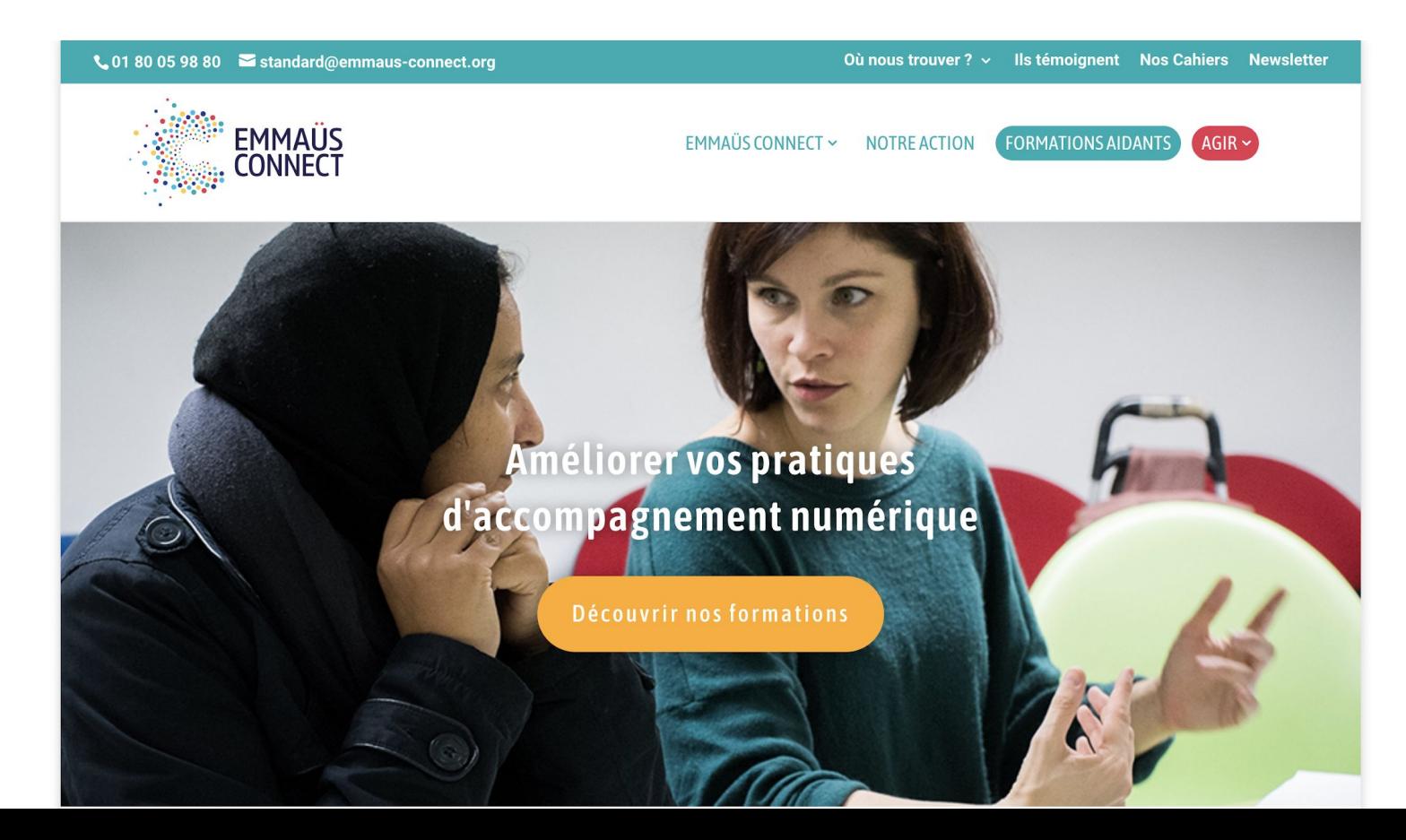

### **L'indice de fragilité numérique,**

### **pour géolocaliser les zones de fragilité numérique de votre territoire**

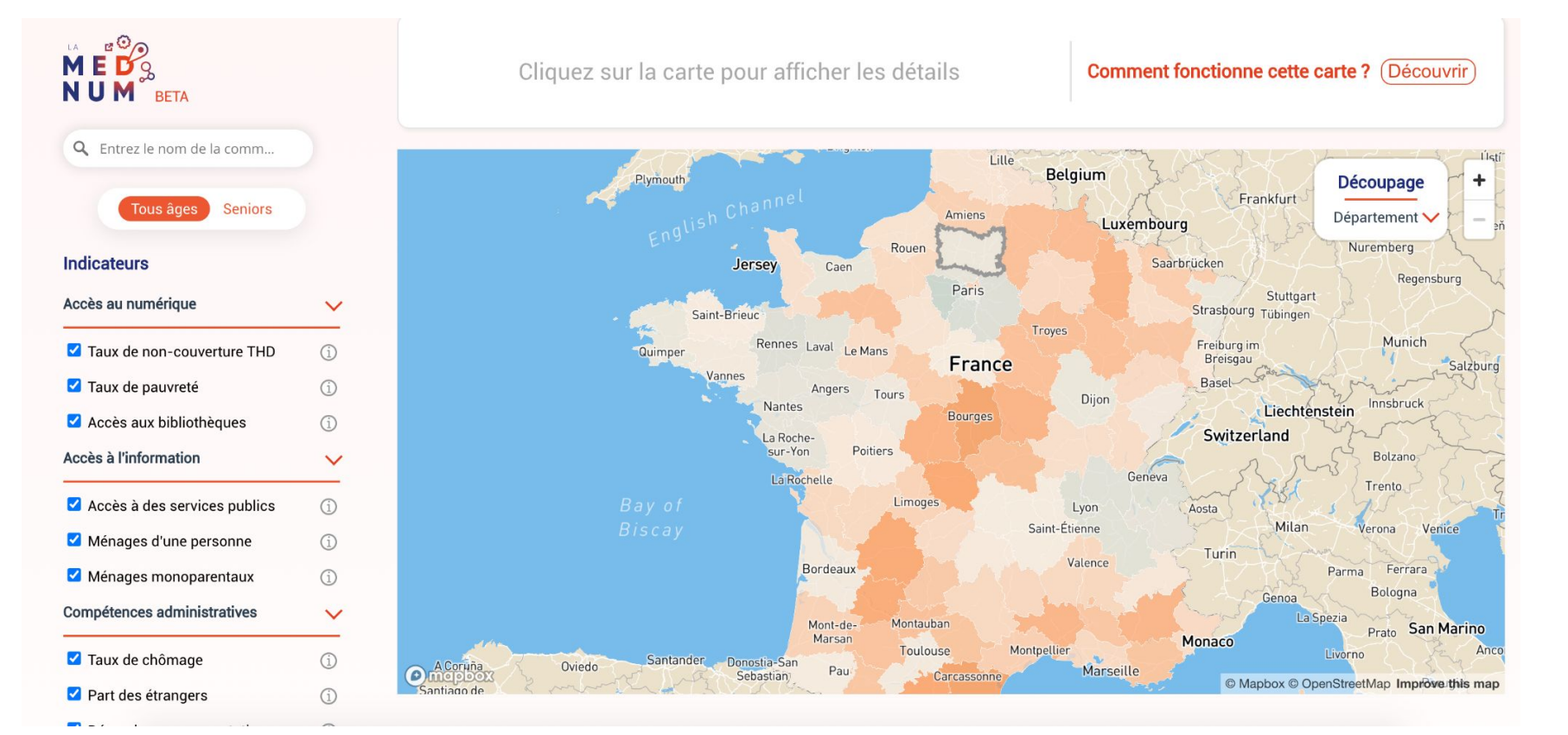

### **ABC diag et ABC Pix,** pour accompagner vos publics dans le développement de leurs compétences numériques

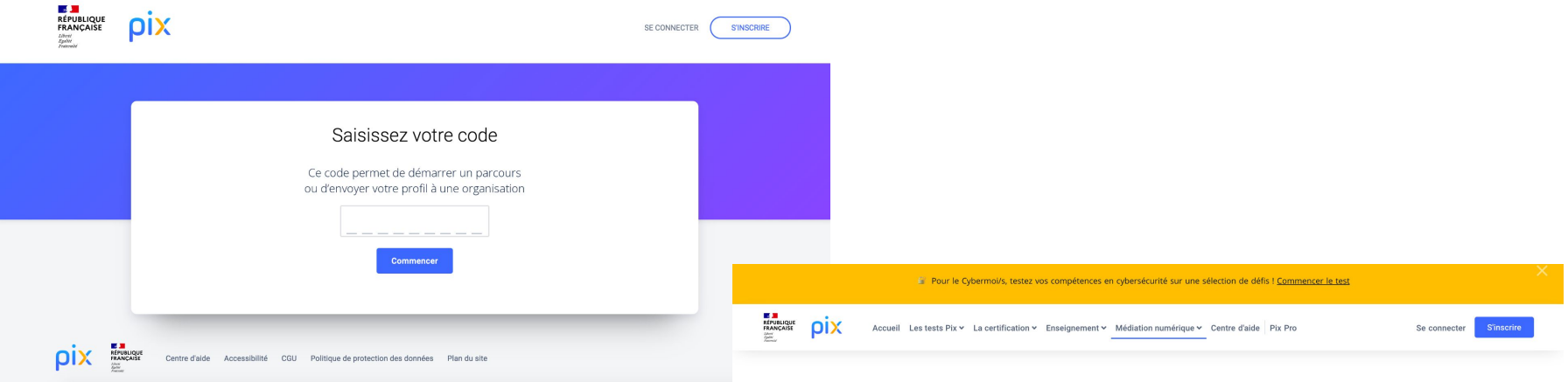

#### ABC Pix au service de l'inclusion numérique

Avec les tests ABC Pix, accompagnez vos publics dans le développement des compétences essentielles pour exercer leur e-citoyenneté.

Demander un accès à ABC Pix

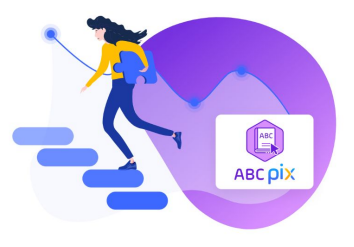

**PARLERA, le portail des actions et ressources linguistiques en Auvergne-Rhône-Alpes pour l'orientation des publics pour l'apprentissage du français (FLE) et des savoirs de bases (Illettrisme)** 

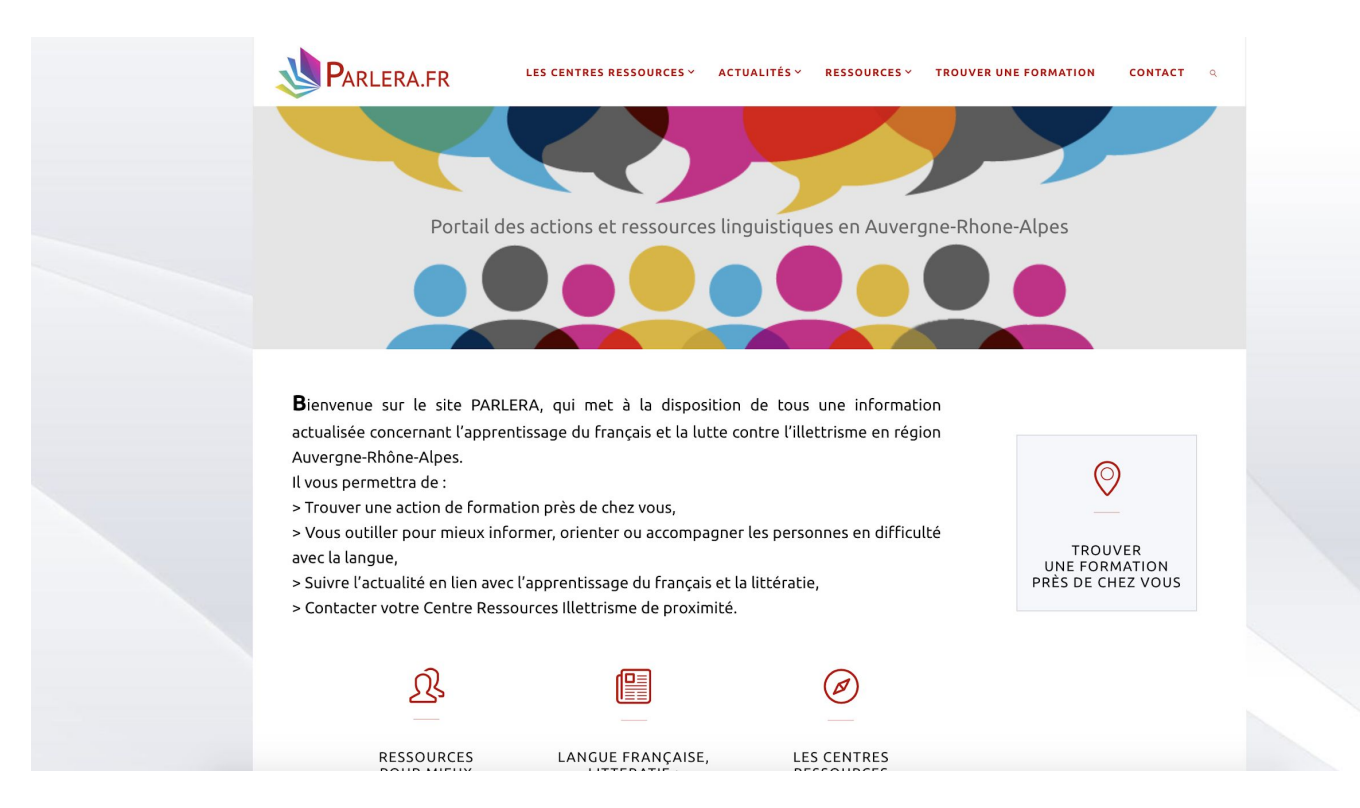

### **Happy Fle, une application gratuite pour faire ses premiers pas en français. Le + : une thématique entièrement consacrée à l'administration.**

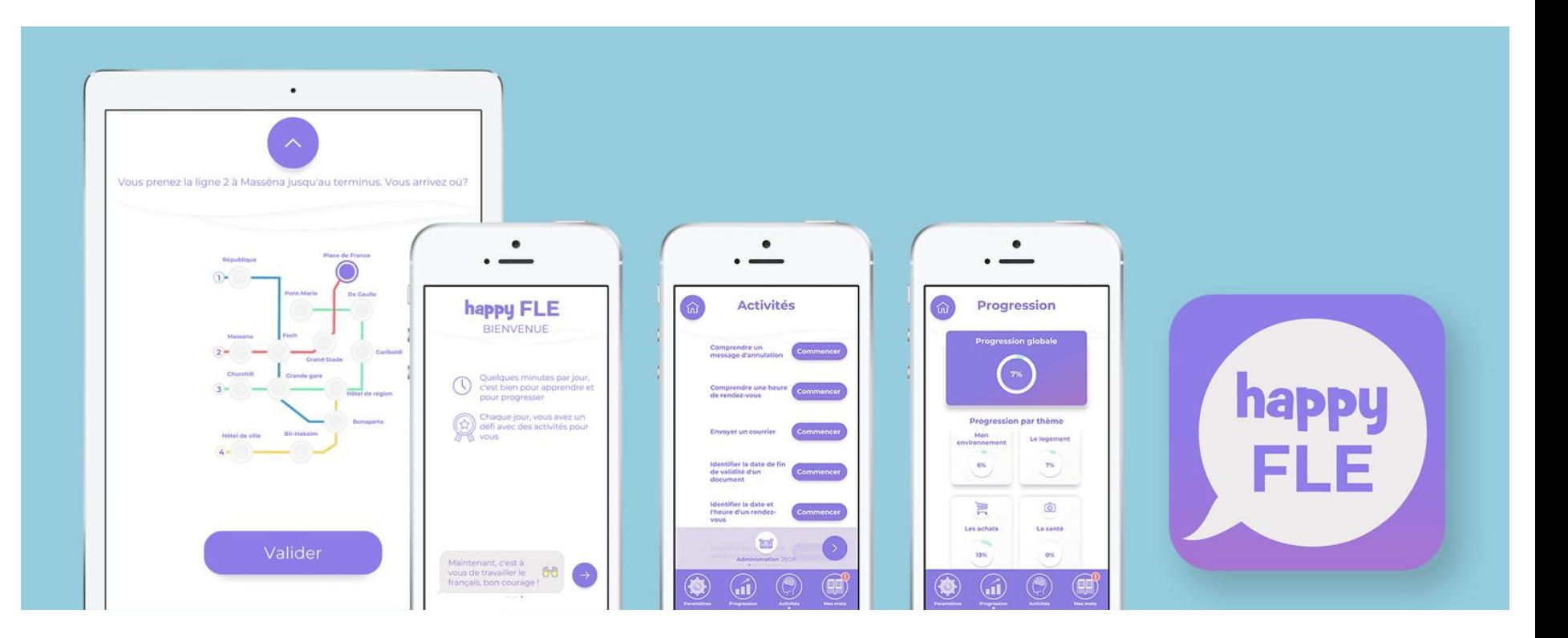

### *Culture numérique* **de Dominique Cardon, une réflexion autour des mondes numériques.**

*" La révolu tion digitale est venue insérer des connaissances et des informations dans tous les aspects de nos vies. Jusqu'aux machines, qu'elle est en train de rendre intelligentes.*  Si nous fabriquons le numérique, il nous fabrique aussi. *Voilà pourquoi il est indispensable que nous nous forgions une culture numérique. "*

### **Dominique** Cardon

**CULTURE** 

L'entrée du numérique dans nos sociétés est souvent comparée aux grandes ruptures technologiques des révolutions industrielles. En réalité, d'est avec l'invention de l'imprimerie que la comparaison s'impose, car la révolution digitale est avant tout d'ordre cognitif. Elle est venue insérer des connaissances et des informations dans tous les aspects de nos vies. Jusqu'aux machines, qu'elle est en train de rendre intelligentes. Si nous fabriquons le numérique, il nous fabrique aussi. Voilà pourquoi il est indispensable que nous nous forgions une culture numérique.

SciencesPo

**Guide de configuration des tablettes pour les personnes âgées et leurs proches aidants,**

**Pour apporter aide et conseils à ceux qui accompagnent une personne âgée souhaitant apprendre à utiliser une tablette tactile, l'Institut national de la consommation (INC) met à disposition du grand public le "Guide de configuration des tablettes classiques".**

Ce guide pratique donne les clés pour adapter une tablette aux besoins de personnes en perte d'autonomie (légers troubles visuels, auditifs ou moteurs) en la rendant plus facile et agréable à utiliser par la personne accompagnée.

[https://www.inc-conso.fr/cont…/guide-configuration-tablettes](https://www.inc-conso.fr/content/guide-configuration-tablettes)

## **GUIDE DE CONFIGURATION DES TABLETTES CLASSIQUES**

POUR LES PERSONNES ÂGÉES ET LEURS PROCHES AIDANTS

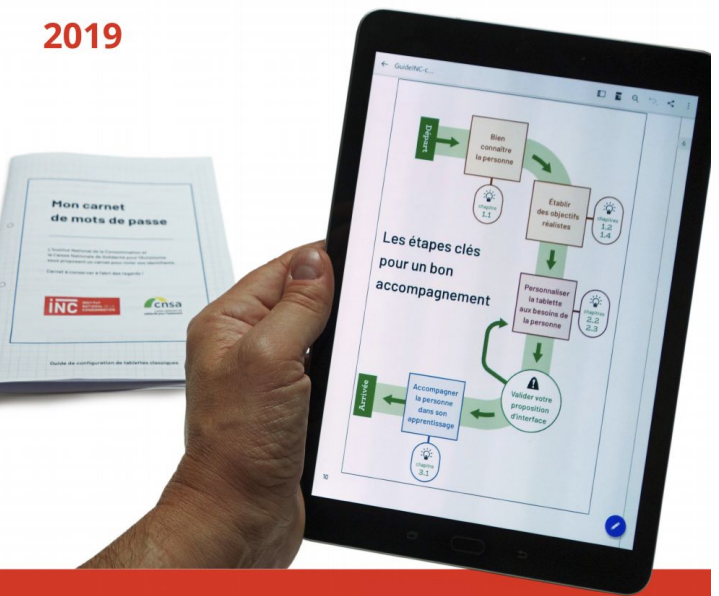

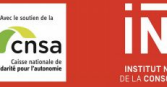

### *Solidarité numérique***, créée pendant le confinement la plateforme à développer :**

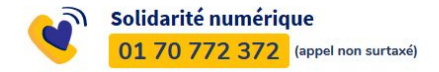

- **- un numéro de téléphone** pour aider les citoyens dans leurs démarches en ligne
	- **- de nombreux tutoriels** pour faciliter les pasà-pas pour s'approprier les outils et en découvrir de nouveaux, sur des thématiques telles que : l'accès aux droits, la santé, faire ses courses en ligne, l'école à la maison…

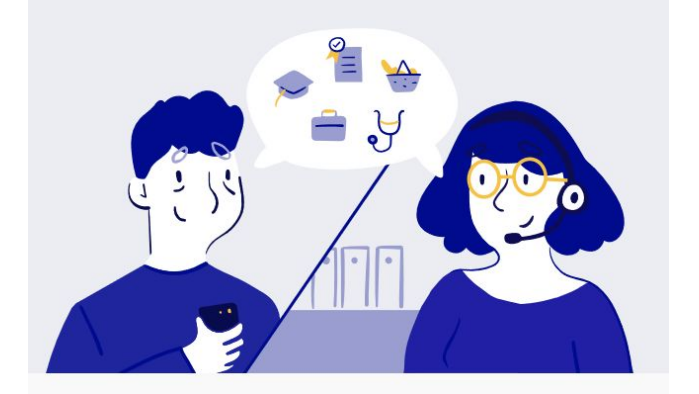

**DES QUESTIONS ?** 

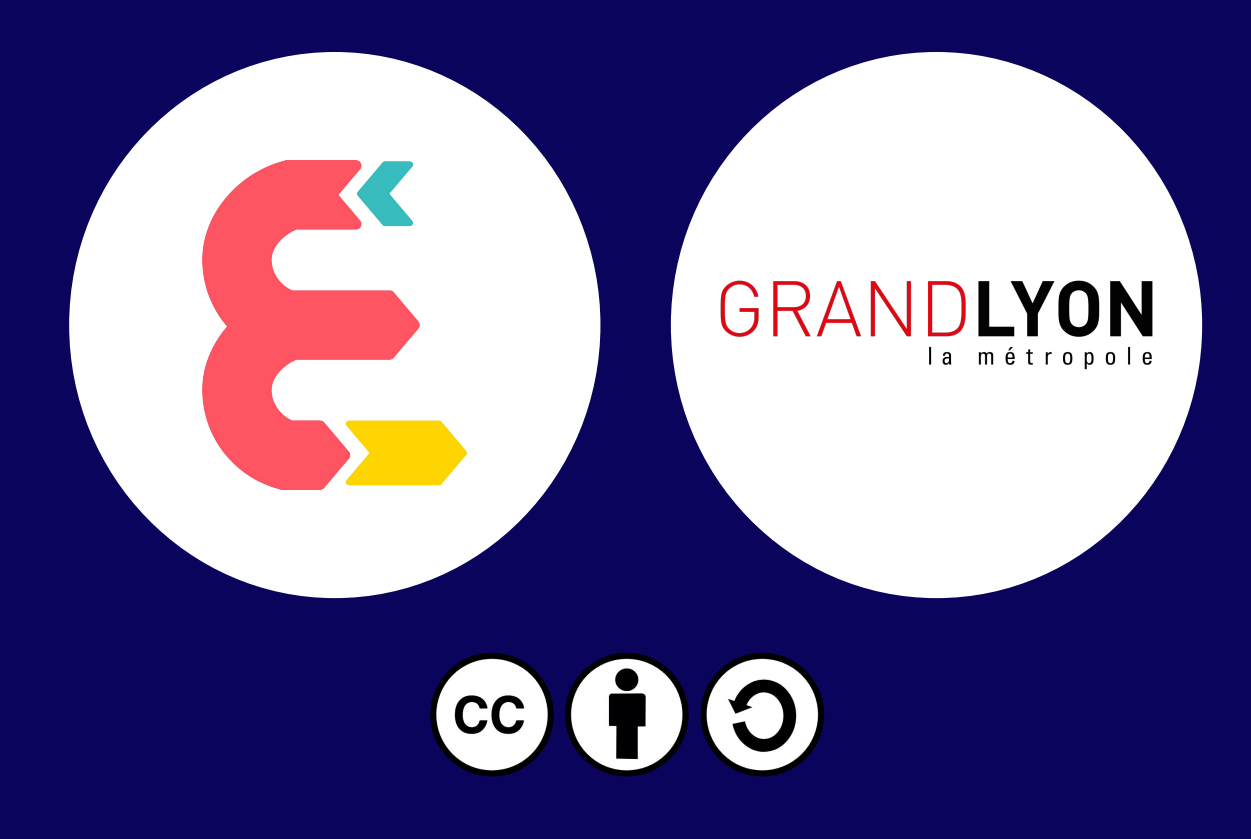

Ce document est mis à disposition selon les termes de la Licence Creative Commons